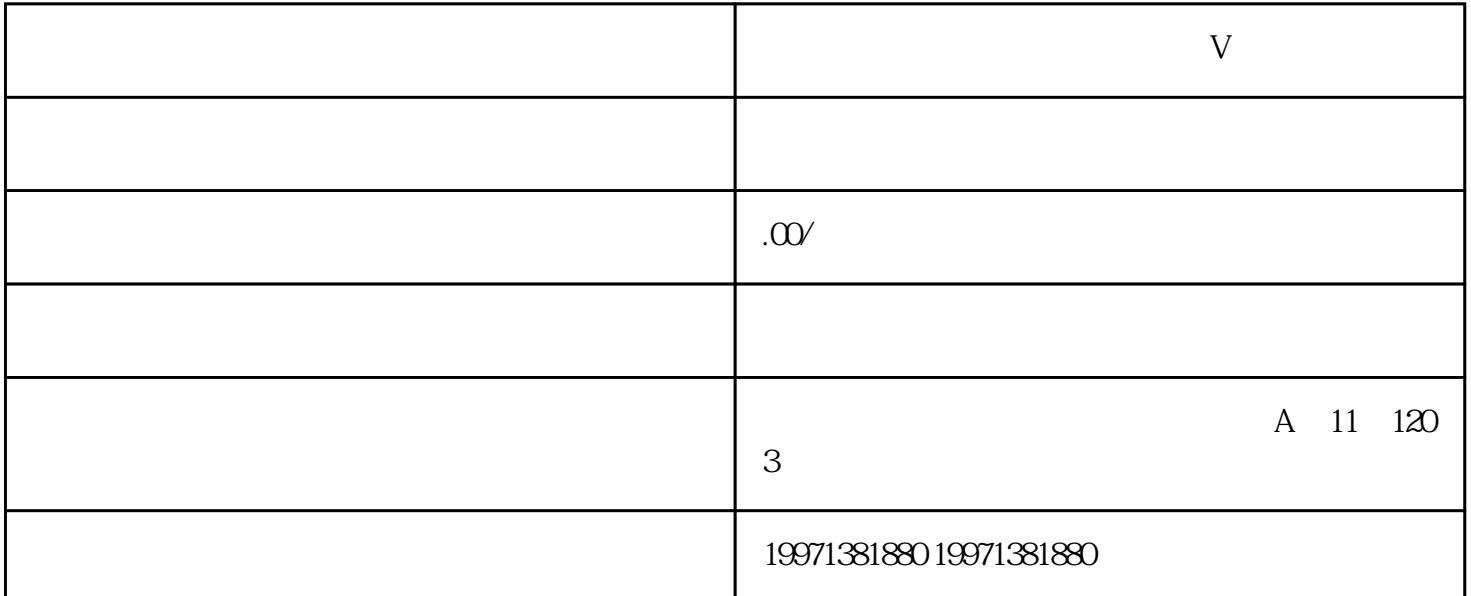

SEO 10

民营医院开通kuaishou团购和蓝V认证的步骤与策略随着互联网的飞速发展,民营医院也需紧跟时代潮流 , https://web.akuaishou.com/web/stagain/web/2012/and/web/2012/and/web/2012/and/web/2012/and/web/2012 لى بين المستقل المستقل المستقل المستقل المستقل المستقل المستقل المستقل المستقل المستقل المستقل المستقل المستقل<br>كان المستقل المستقل المستقل المستقل المستقل المستقل المستقل المستقل المستقل المستقل المستقل المستقل المستقل ال ,以充分利用这一平台资源。一、开通kuaishou团购1. 注册kuaishou账hao:民营医院需首先注册一个kuais hou账hao,确保账hao信息真实、准确,并上传医院相关资质证明。2. 完善医院信息:在账hao设置中,  $3\,$  $\emph{zhiming}$  and  $\emph{zhiming}$  and  $\emph{4}$ 起团购活动:在kuaishou平台上发起团购活动,如优惠体检套餐、特色科室治疗等,以吸引更多患者前来  $V$  1. kuaishou V<br>Ruaishou extendishou extending to the control to the control to the control to the control to the control to the control to the control to the control to the control to the control to the control to the control to the control to t state of the state of the state of the state of the state of the state of the state of the state of the state o kuaishou $\hskip 10mm \nabla$  . The contraction of the contraction of the contraction of the contraction of the contraction of the contraction of the contraction of the contraction of the contraction of the contraction of the cont